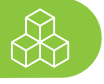

Min.

## **Arbeitsprotokoll für die Meilensteinsitzung Nr. \_\_\_**

## **So gehen Sie vor!**

**1** Führen Sie in regelmäßigen Abständen **"Meilensteinsitzungen"** durch, das heißt:

- Definieren Sie die konkreten **Teilziele** bis zur nächsten Meilensteinsitzung.
- Überlegen Sie, welche **Aufgaben** zu erledigen sind, um die Teilziele zu erreichen.
- Verteilen Sie die Aufgaben sinnvoll auf alle Gruppenmitglieder und legen Sie **Verantwortlichkeiten** fest.
- Legen Sie einen realistischen **Zeitrahmen** und einen Termin für die nächste Meilensteinsitzung fest.
- Stellen Sie die **Arbeitsprotokolle** auf einer geeigneten **Kommunikationsplattform** ein.
- **2** Prüfen Sie bei der nächsten Meilensteinsitzung, ob Sie die **Teilziele** erreicht haben. Benennen Sie die **Gründe, warum das (die) Ziel(e)** nicht erreicht werden konnte(n). Halten Sie die **Verbesserungsvorschläge** fest.

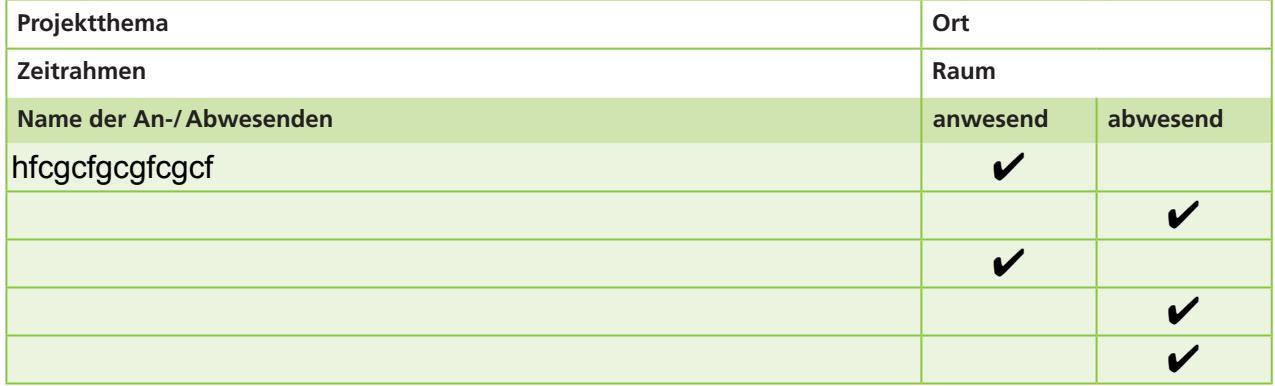

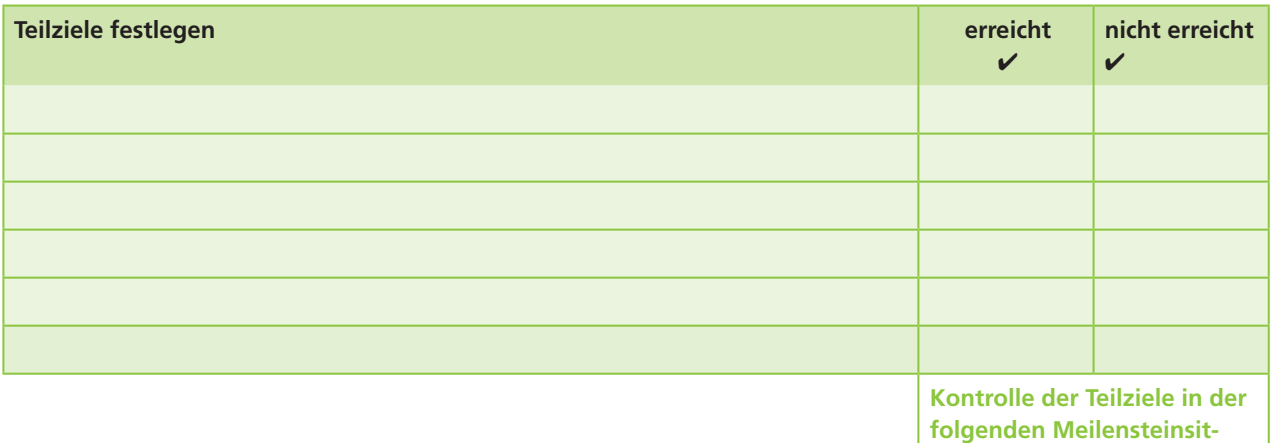

**zung**

**Dieser Teil wird in der folgenden Meilensteinsitzung ggf. bearbeitet.**

**Grund/Gründe, weshalb das Ziel/die Ziele nicht erreicht worden sind:**

1234567890123456789012345678901234567890123456789012345678901234567890123456 7890123456789012345678901234567890123456789012345678901234567890123456789012

## **Verbesserungsvorschläge**

1234567890123456789012345678901234567890123456789012345678901234567890123456 7890123456789012345678901234567890123456789012345678901234567890123456789012

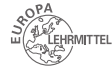

NAME: Testname

DATUM:

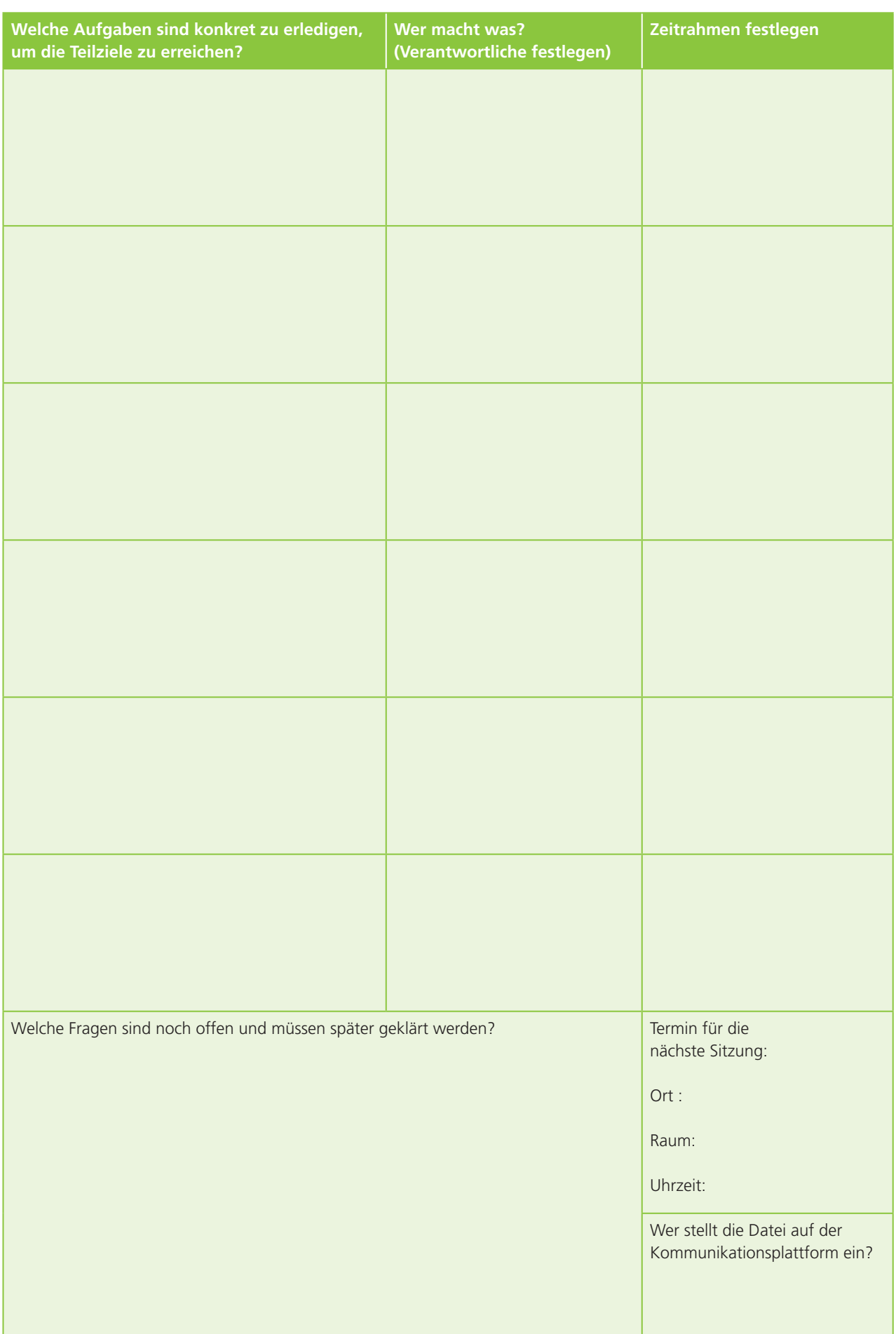

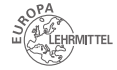